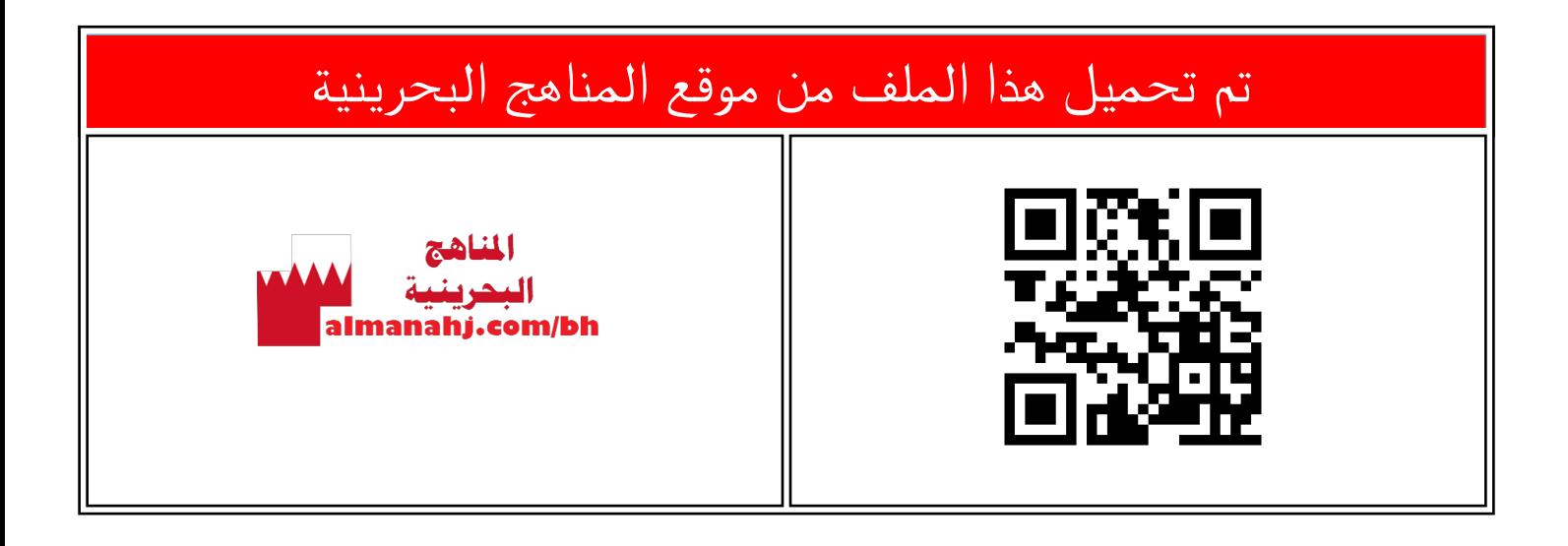

## الملف نشاط الكسور في الرياضيات 3

[موقع المناهج](https://almanahj.com) ⇔ ⇔ [الصف الثاني](https://almanahj.com/bh/2) ⇔ [رياضيات](https://almanahj.com/bh/2math) ⇔ [الفصل الثاني](https://almanahj.com/bh/2math2) ⇔ [الملف](https://almanahj.com/bh/id=8426)

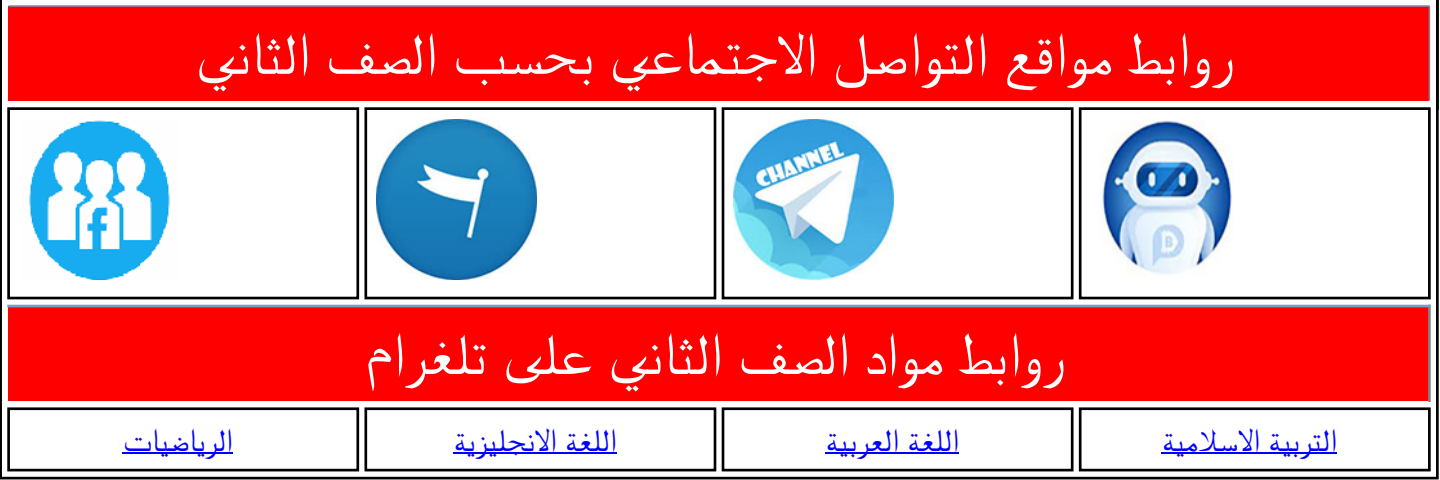

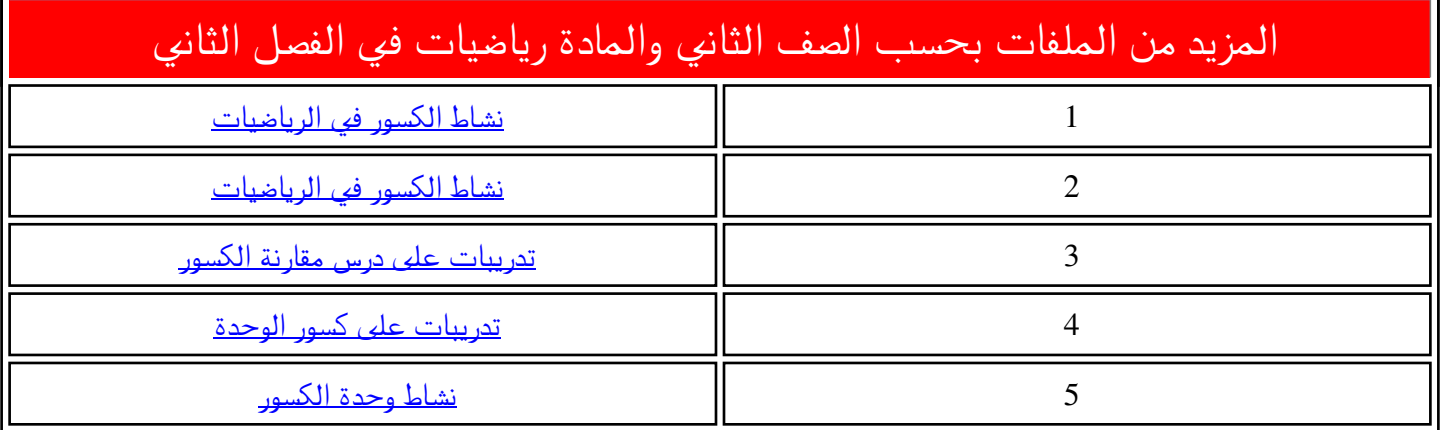

الكـســـور

أكتب الكسر الدال على الجزء الملون.

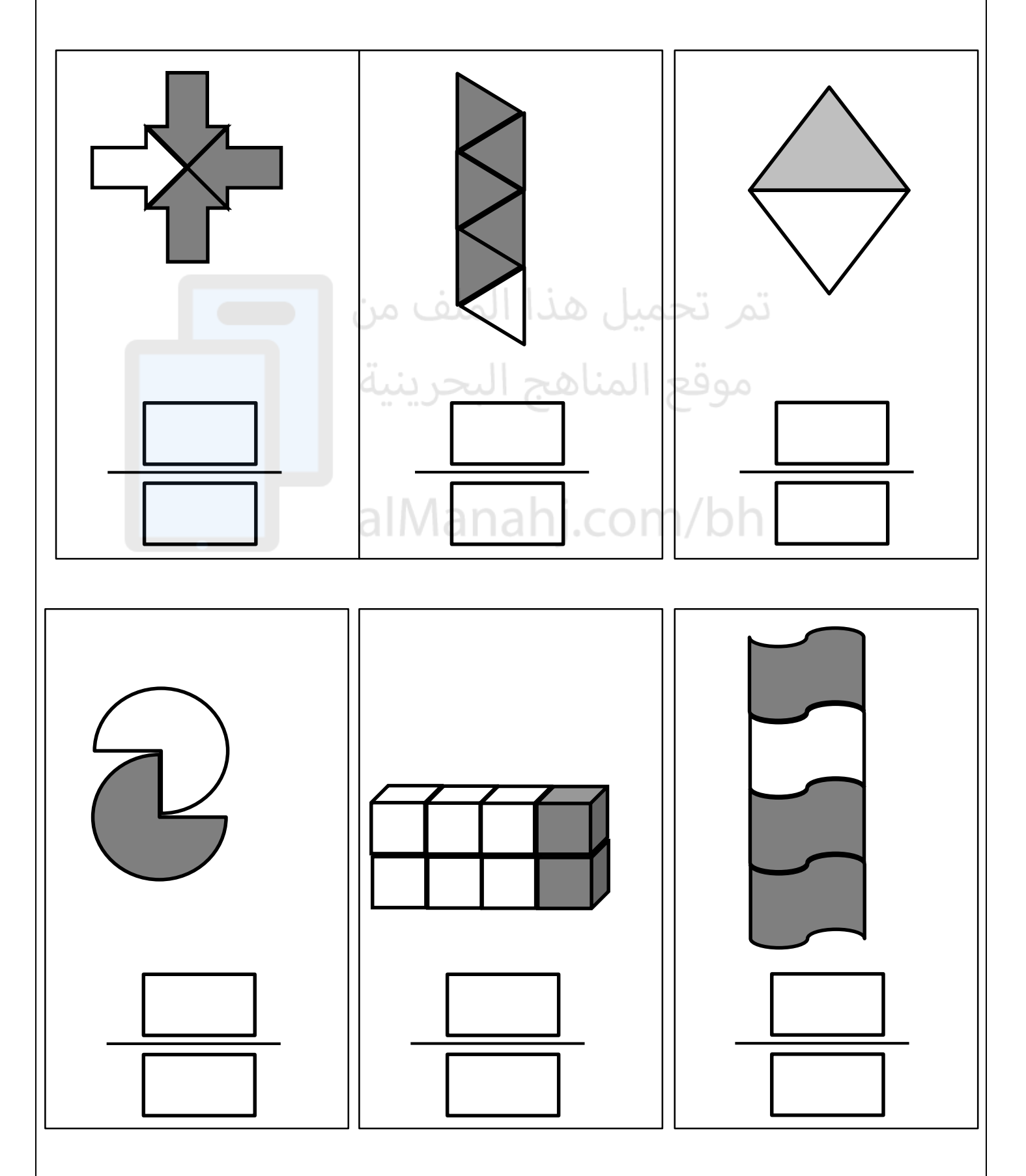

ّلون الجزء الذي يمثل الكسر المكتوب.

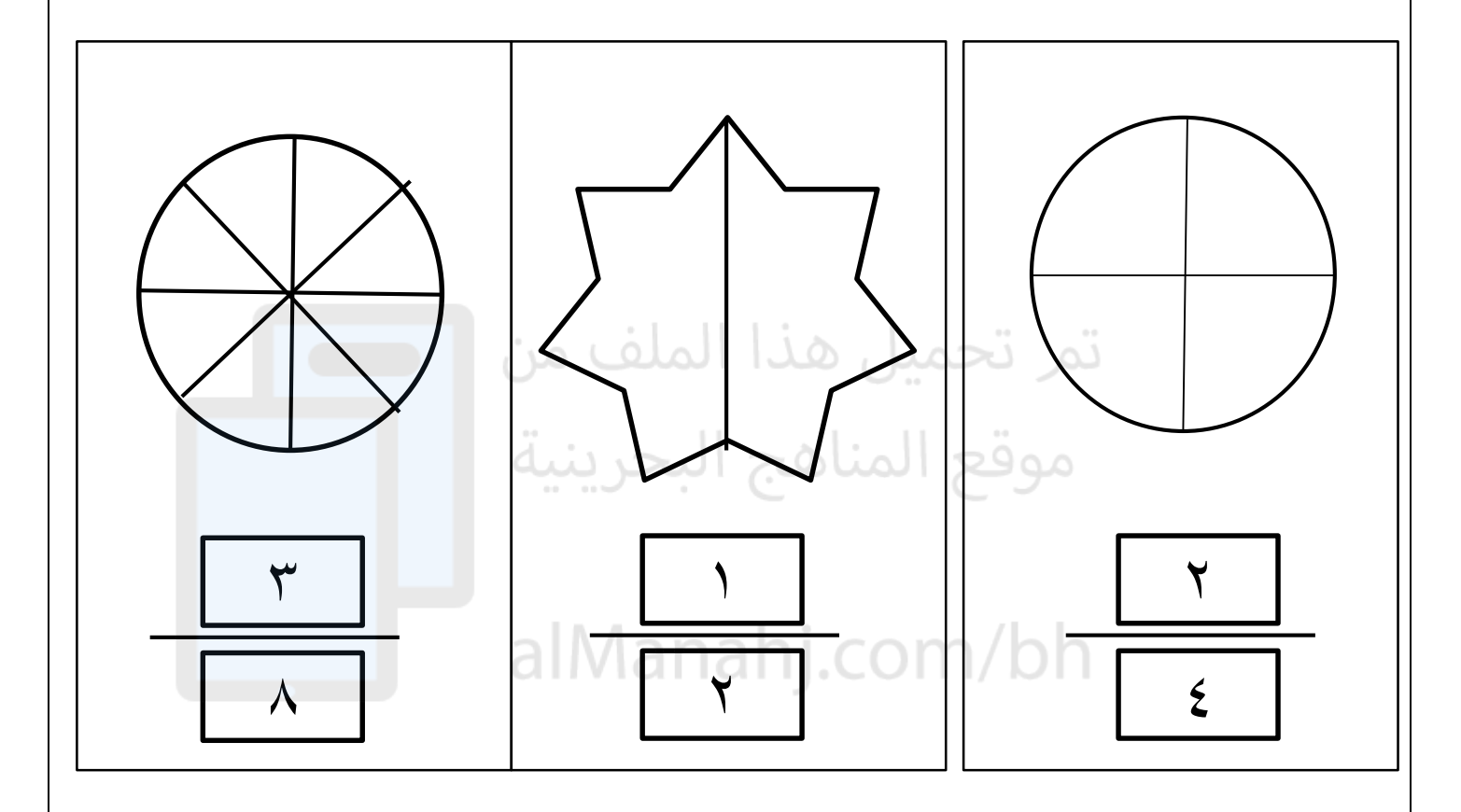

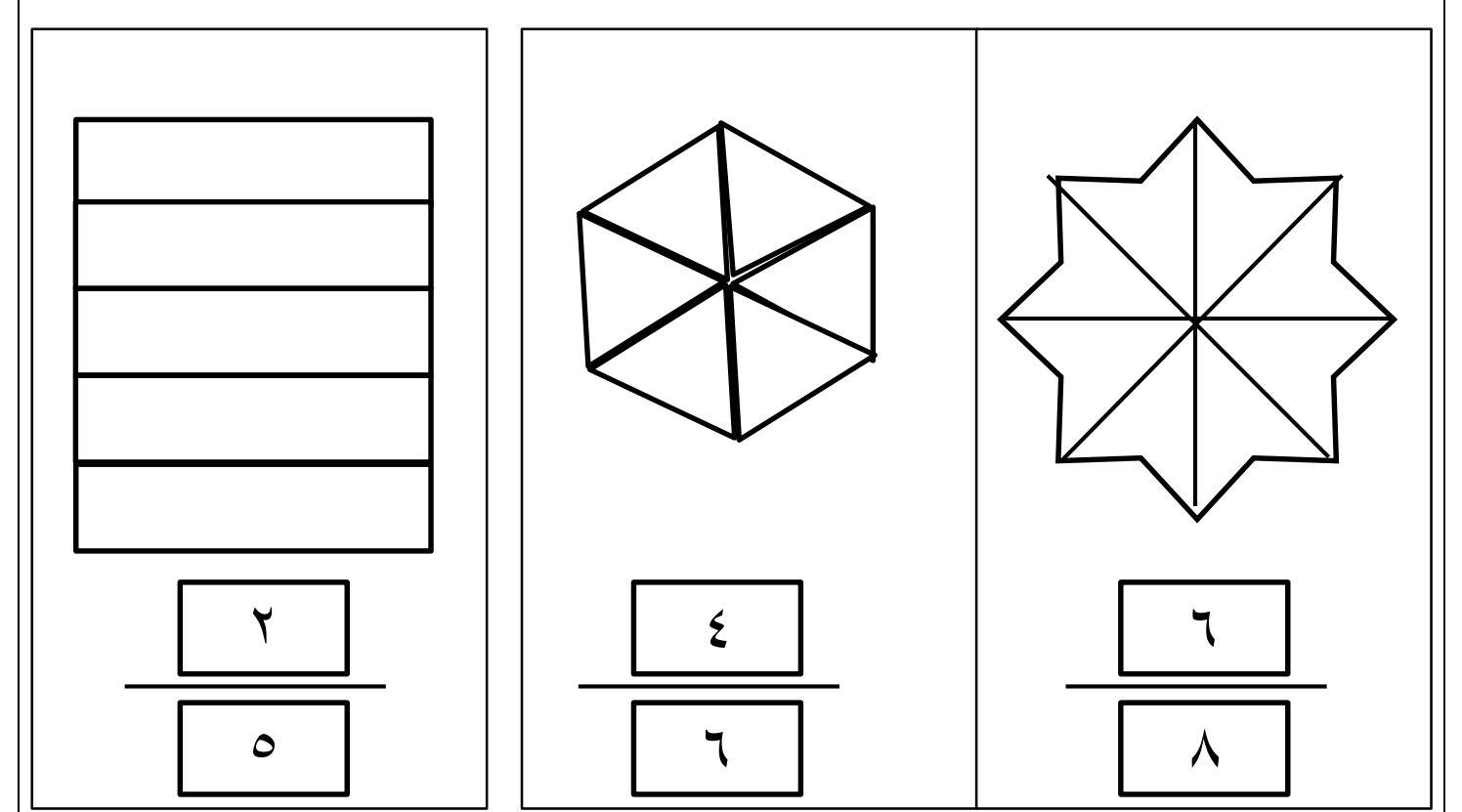

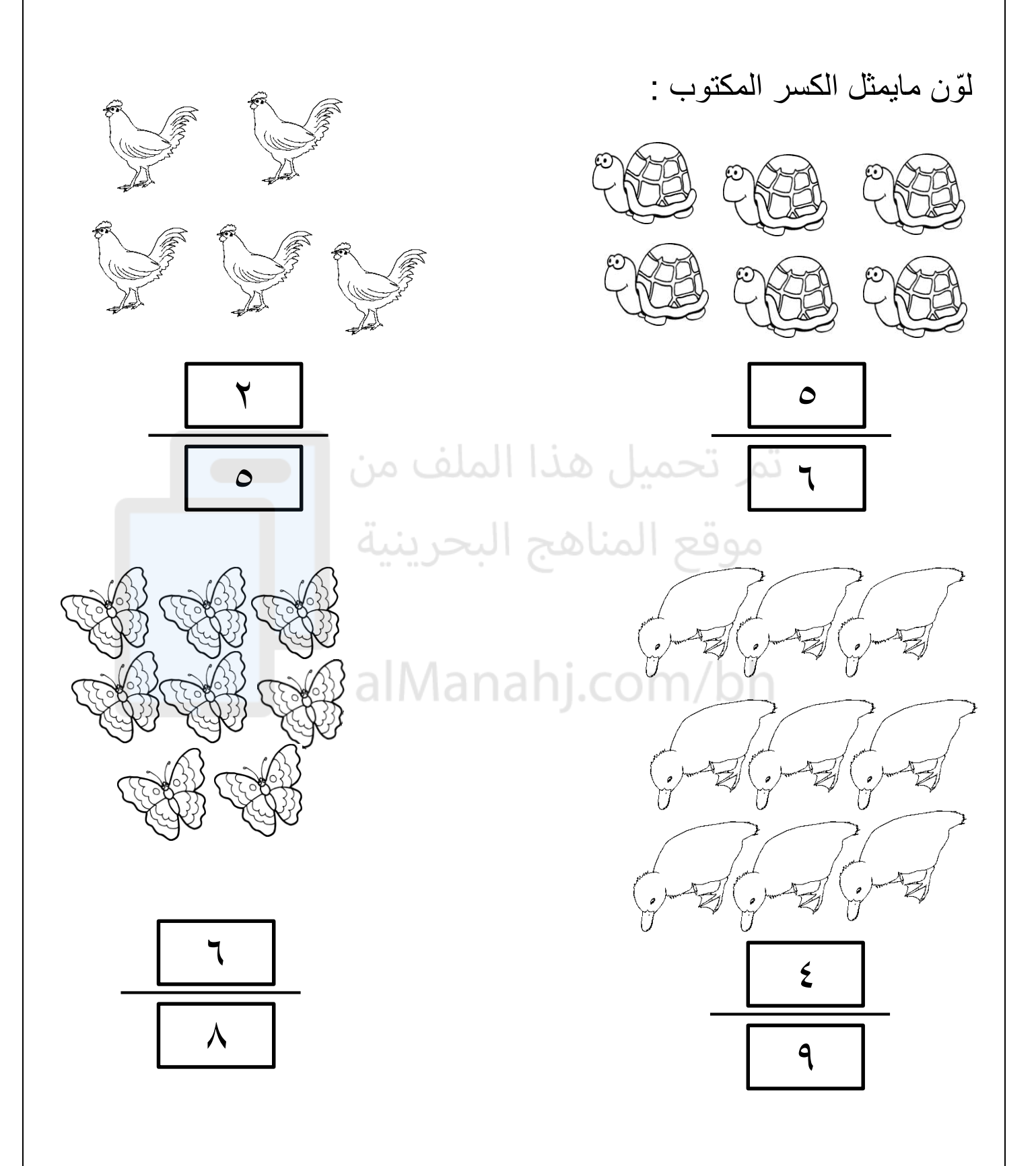

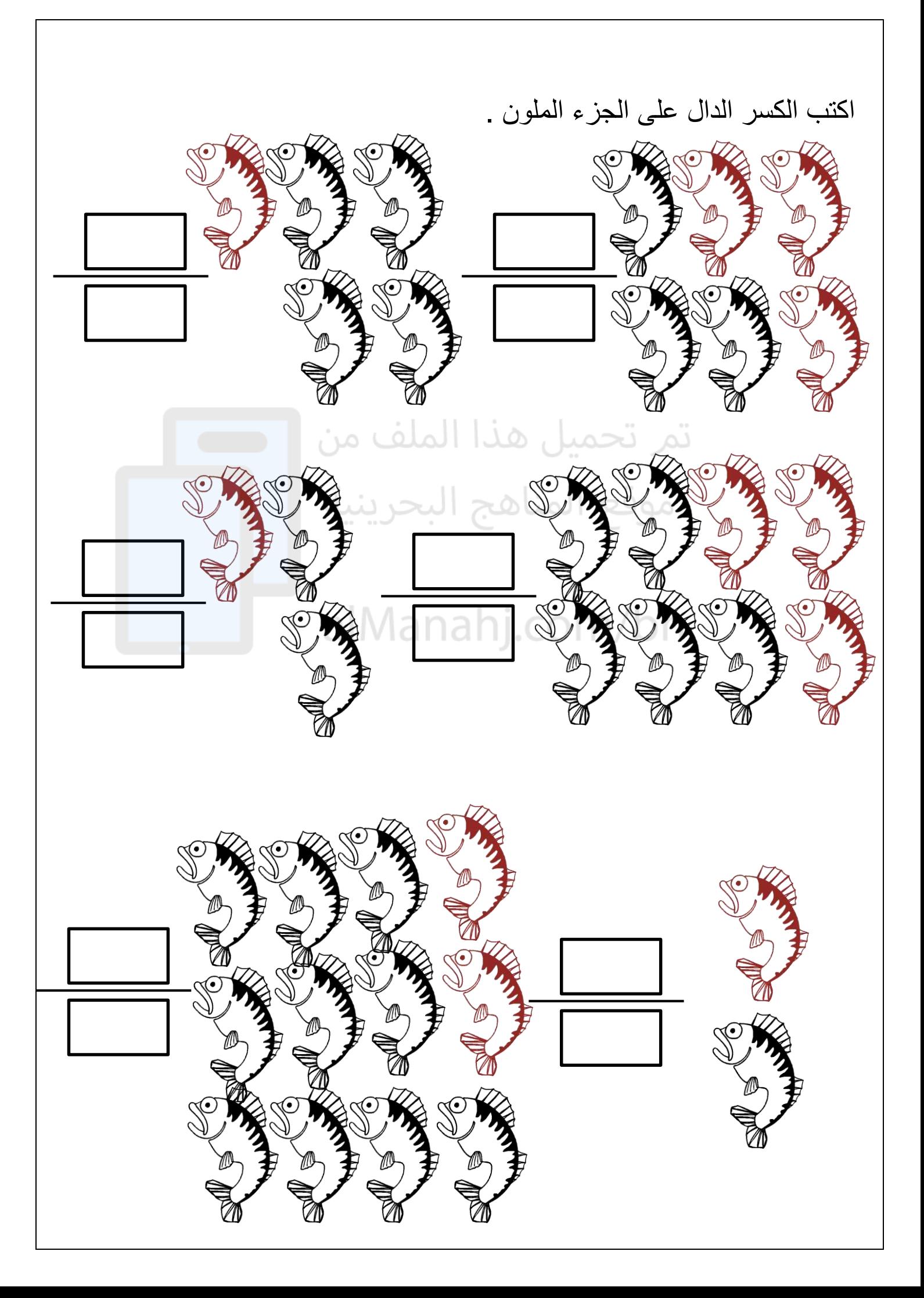

لون ما يمثل الكسر المكتوب  $\bullet$  $\overline{a}$  $\mathcal{L}$ 9 Ğó  $\boldsymbol{\xi}$  $\circ$  $\frac{1}{9}$  $\checkmark$ <u>ද</u>ු SE DE 29) DÆ ご  $\boldsymbol{\xi}$ ٦ 7  $17$  $\bigotimes$ ye<br>We Sœ

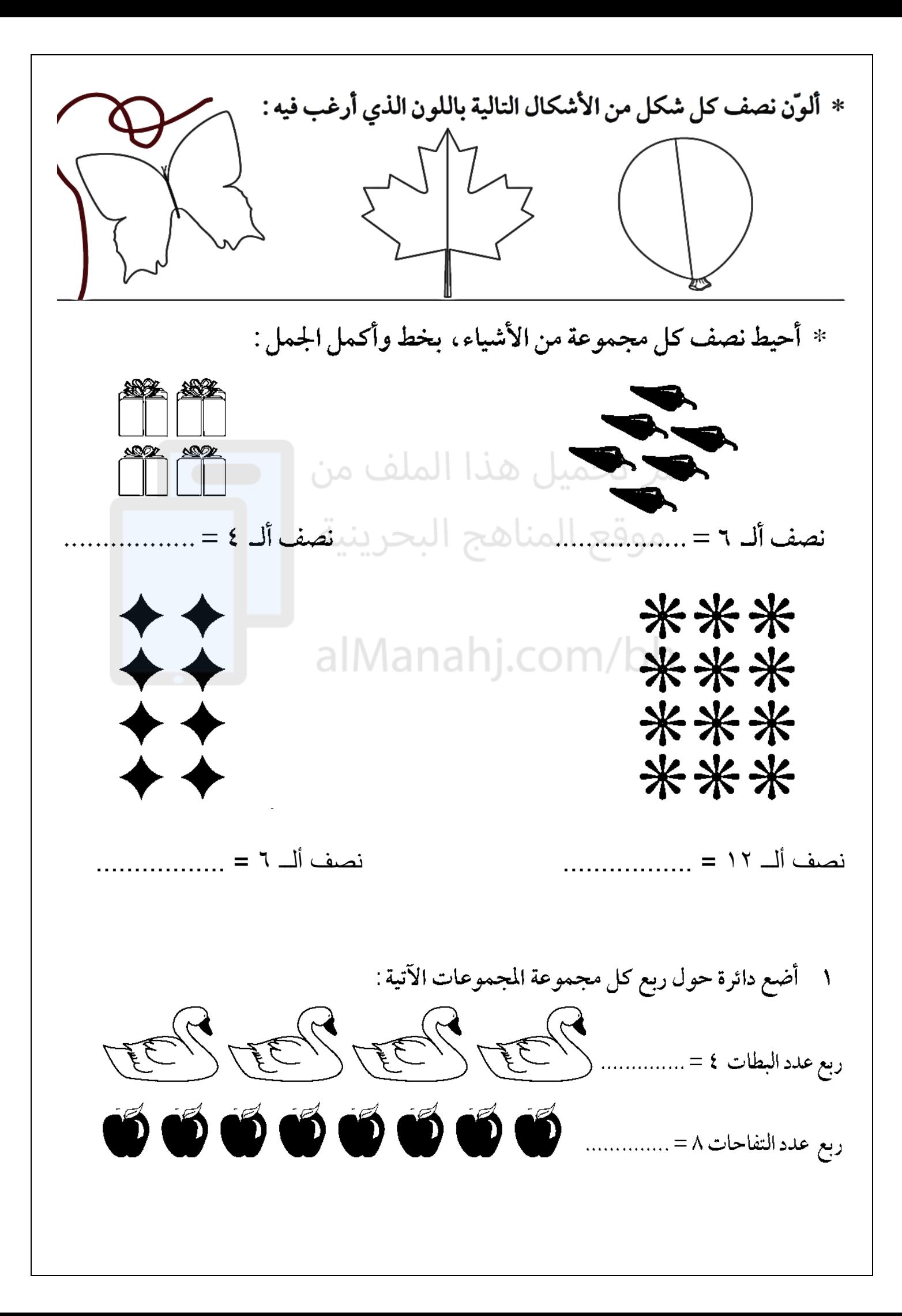

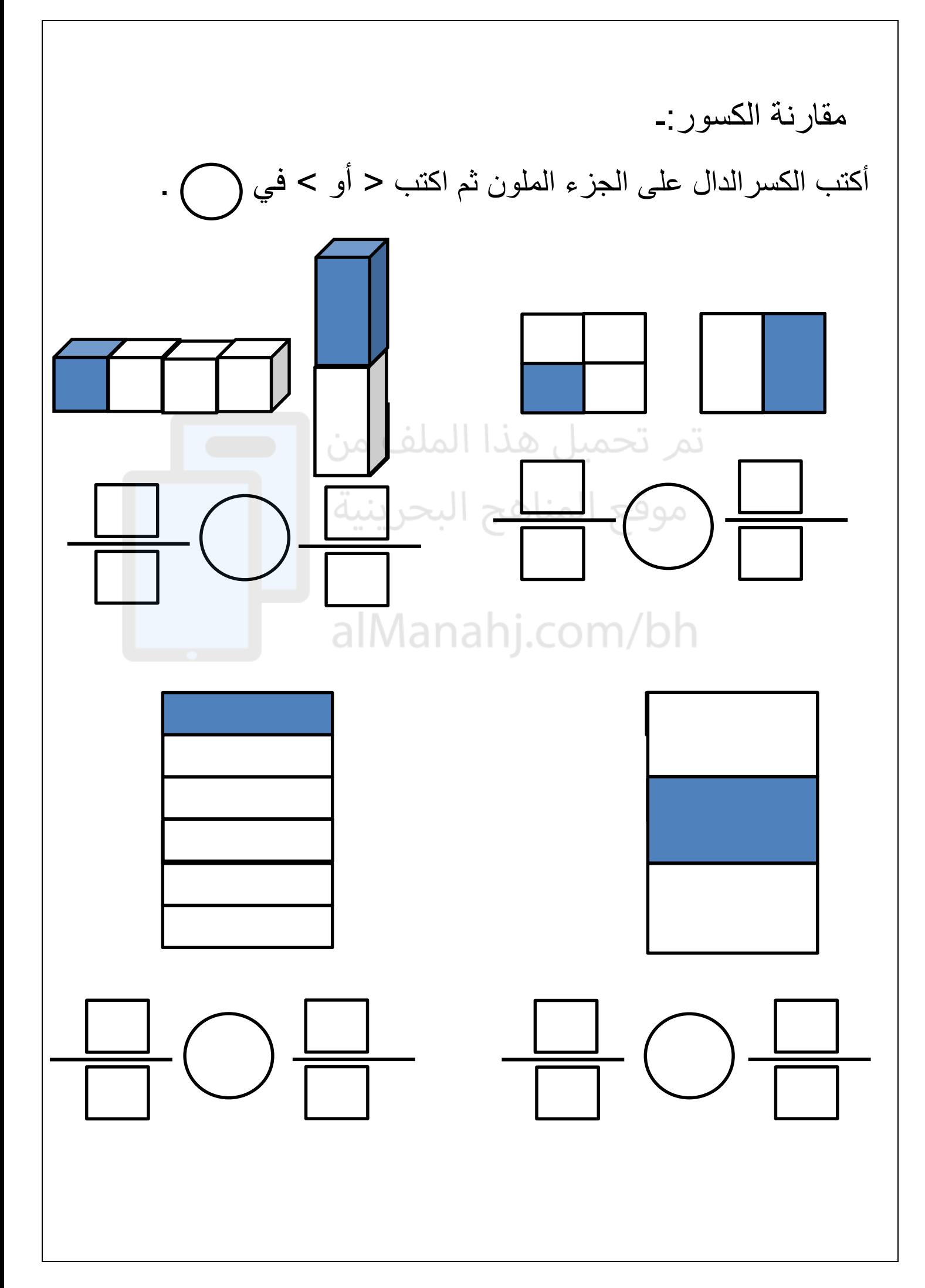

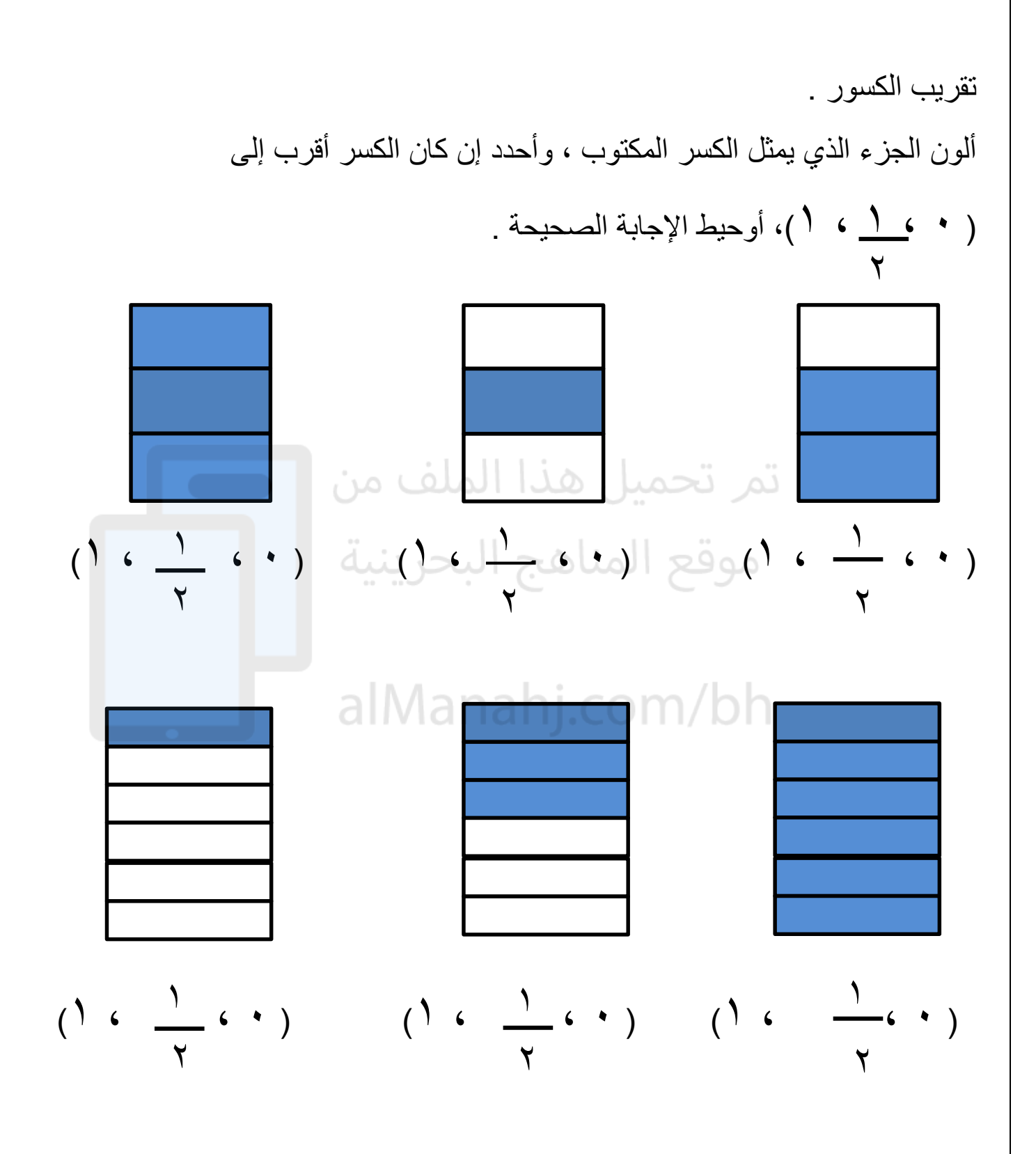

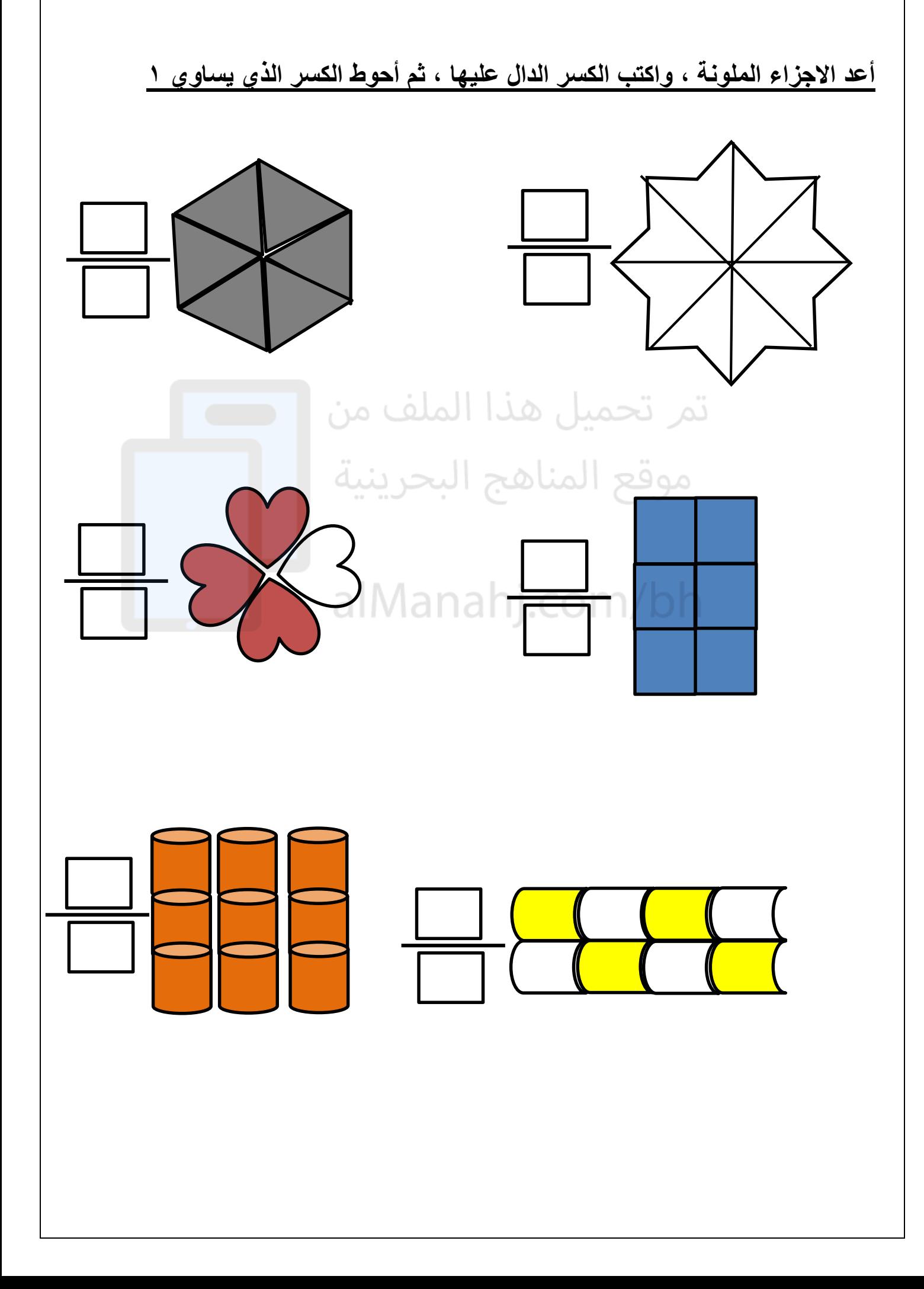